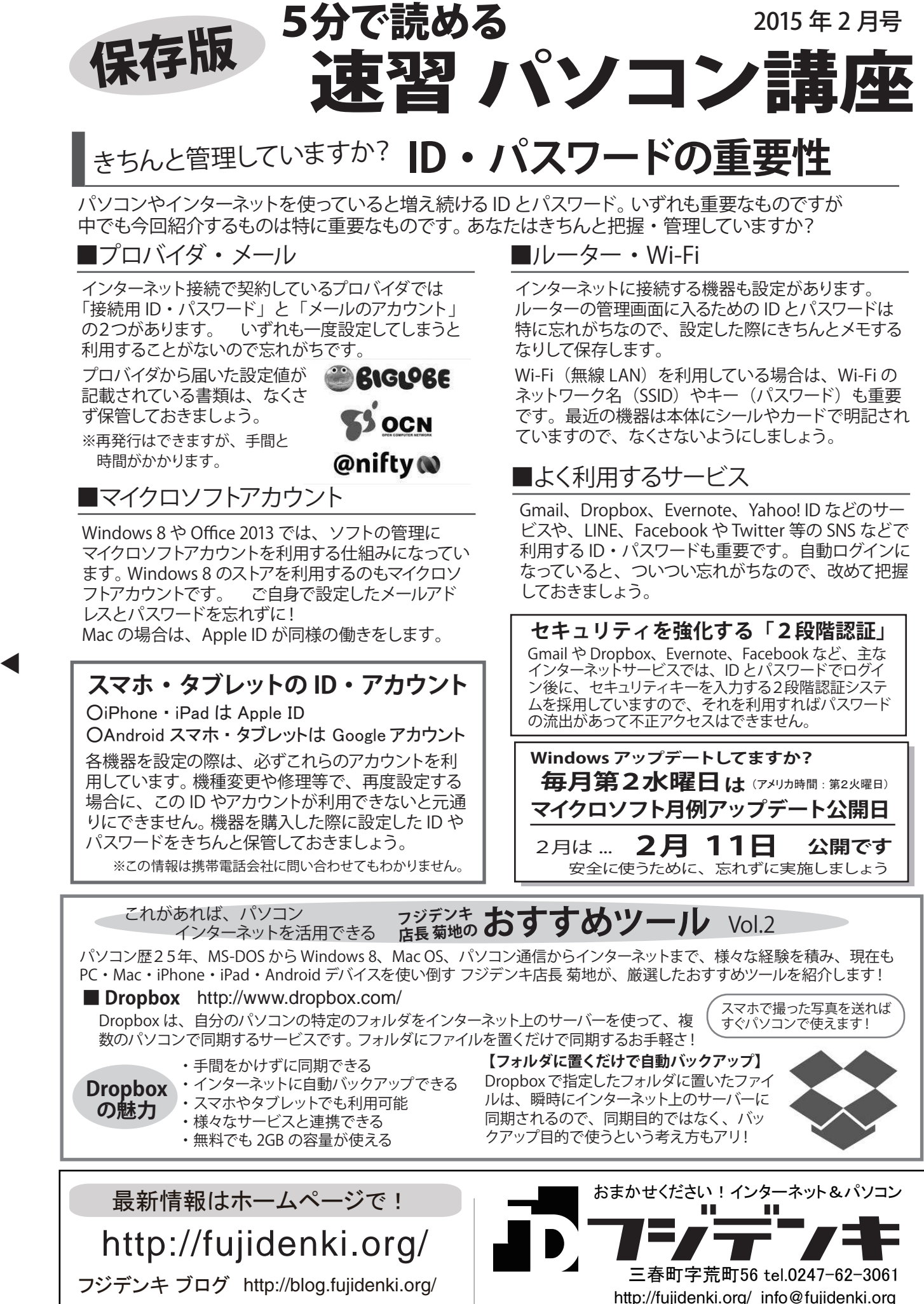

http://www.facebook.com/fujidenki

Facebook. http://www.facebook.com/fujidenki